**mercredi 7 mai 2008 volume 11, numéro 19 ISSN 1492**-**0670** 

# **Dans ce numéro**

**1 État de la publication** 

**Tous à vos postes ! Comment créer un document portable (\*.PDF)** 

**2** Liste des modifications<br>
apportées à l'*Infobase*<br>
Lois du Québec **apportées à l'***Infobase Lois du Québec*

> **Liste des modifications apportées à l'***Infobase Règlements du Québec*

Liste des modifications<br> **4** apportées à l'*Infobase*<br>
Lois du Canada **apportées à l'***Infobase Lois du Canada*

> **ACCÈS LÉGALmd formation continue gratuite**

Gaudet Éditeur ltée 5278, rue Nantel Saint-Hubert (Québec) J3Y 9A7 514/893-2526 (téléphone) 1-800/481-8702 (no sans frais) 514/893-0244 (télécopieur) info@gaudet.qc.ca http://www.gaudet.qc.ca/

# **Les Infos de Base**

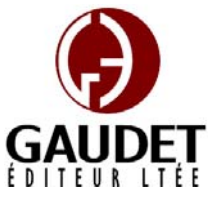

Vous avez fait le meilleur choix en vous procurant *ACCÈS LÉGAL*md: la bibliothèque législative **la plus à jour**, **la plus exhaustive** et **la plus conviviale**. Bon travail!

*Jules Édouard Gaudet, avocat directeur général* 

## **État de la publication**

L'*Infobase Lois du Québec* et la *Statutes of Québec Infobase*

contiennent les modifications entrées en vigueur publiées à la *Gazette officielle du Québec*, Partie 2, fascicule n° 19 du 7 mai 2008.

Note : Toutes les modifications entrées en vigueur au 22 mai 2008 sont intégrées à condition qu'elles soient publiées dans cette *G.O.Q.* ou dans une *G.O.Q.* antérieure.

### L'*Infobase Règlements du Québec* et la *Regulations of Québec Infobase*

contiennent les modifications entrées en vigueur publiées à la *Gazette officielle du Québec*, Partie 2, fascicule n° 19 du 7 mai 2008, et à la *Gazette officielle du Québec*, Partie 1, fascicule n° 18 du 3 mai 2008.

Note : Toutes les modifications entrées en vigueur au 22 mai 2008 sont intégrées à condition qu'elles soient publiées dans cette *G.O.Q.* ou dans une *G.O.Q.* antérieure.

### L'*Infobase Gazettes officielles du*

*Québec* contient le texte intégral de la *Gazette officielle du Québec*, Partie 2, du fascicule n° 40 du 30 septembre 1998 au fascicule n° 19 du 7 mai 2008, et de la *Gazette officielle du Québec*, Partie 1, du fascicule n° 43 du 3 octobre 1998 au fascicule n° 18 du 3 mai 2008.

## L'*Infobase Lois annuelles du Québec* et la *Annual Statutes of Québec*

*Infobase* contiennent le texte intégral des projets de lois sanctionnées de 1996 à 2008.

L'*Infobase Lois du Canada*, la *Statutes of Canada Infobase*, l'*Infobase Lois annuelles du Canada* et la *Annual Statutes of Canada Infobase*

contiennent les modifications entrées en vigueur publiées à la *Gazette du Canada*, Partie II, fascicule n° 9 du 30 avril 2008. Les modifications apportées par L.C. 2008, ch. 1, 5, 7, 13 et entrées en vigueur au 30 avril 2008 sont également intégrées.

Note : Toutes les modifications entrées en vigueur au 30 avril 2008 sont intégrées à condition qu'elles soient publiées dans cette *Gaz. Can.* ou dans une *Gaz. Can.* antérieure.

### Le *Code civil du Québec — Accès aux règles* est à jour, sur la base de l'information disponible, au 24 avril 2008.

Le *Dictionnaire du Droit québécois* est à jour, sur la base de l'information disponible, au 24 avril 2008.

Dans son édition de mai, le *Dictionnaire du Droit québécois* contient maintenant quelque 7 018 termes ou mots de renvoi pertinents.

## **Tous à vos postes ! Comment créer un document portable (\*.PDF)**

Convertissez une partie des *Infobases*, une loi ou un règlement par exemple, en document portable (\*.PDF) et vous obtiendrez un fichier facilement transférable par courriel ou transportable sur une disquette que vous pourrez partager avec vos collègues.

**NOTE : Ce mode d'impression n'est disponible que si vous avez la version complète du logiciel Adobe Acrobat. La version gratuite Adobe Acrobat Reader ne dispose pas des outils nécessaires pour permettre la création de documents portables (\*.PDF).**

Étape 1 Sélectionnez les informations que vous souhaitez imprimer.

•Sélectionnez ou marquez des enregistrements dans l'*Infobase*, réduisez la vue aux enregistrements avec des résultats ou aux partitions avec des résultats ou sélectionnez des branches

que vous souhaitez imprimer dans le panneau Sommaire.

•Si vous imprimez le sommaire, développez ce dernier pour afficher les branches que vous souhaitez imprimer. Pour imprimer une seule branche, sélectionnez cette dernière.

•Par défaut, un saut de page s'effectue après chaque loi, chaque règlement et chaque document de la Gazette. Si vous désirez imprimer plusieurs de ces documents en continu, il vous faut définir vos options d'impression pour y exclure les sauts de page. (Décochez l'option Changements de page actifs dans l'onglet Imprimer de la boîte de dialogue Options du menu Outils)

Étape 2 Choisissez Imprimer dans le menu Fichier.

•La boîte de dialogue Imprimer s'affiche.

Étape 3 Vérifiez que les options Imprimante sont correctement définies.

•Sélectionnez l'imprimante Acrobat PDFWriter.

Étape 4 Sélectionnez l'onglet correspondant pour choisir le type d'informations à imprimer.

•Imprimer le document vous permet d'imprimer le corps de l'*Infobase*.

•Imprimer le sommaire vous permet d'imprimer des portions du sommaire pour l'*Infobase*.

•Imprimer la liste des résultats vous permet d'imprimer des informations affichées dans la liste des résultats.

Étape 5 Définissez l'étendue de l'impression pour le travail d'impression.

•Les options d'étendue de l'impression dépendent de l'onglet que vous utilisez. Des choix possibles sont :

•Choisissez Tout pour imprimer tous les enregistrements dans la vue actuelle. (**IMPORTANT** : La vue Document **DOIT ABSOLUMENT** être réduite aux seuls enregistrements ou partitions avec des résultats de recherche ou aux enregistrements marqués avant de lancer être utilisé. une impression avec l'option Tout.

Sinon c'est l'ensemble de l'*Infobase* qui imprimera.)

•Choisissez Enregistrements pour imprimer une série spécifique d'enregistrements (vous devez également saisir le premier et le dernier enregistrement à imprimer).

•Choisissez Sélection pour imprimer uniquement la portion de l'*Infobase* sélectionnée.

•Choisissez Enregistrements marqués pour imprimer uniquement les enregistrements marqués dans l'*Infobase*.

•Choisissez Section pour spécifier une section de l'*Infobase* à imprimer en fonction des titres du sommaire.

Étape 6 Spécifiez le numéro de la première page, si souhaité.

•Page spécifie le numéro de la première page à imprimer dans l'en-tête ou le bas de page pour le travail d'impression. Utilisez cette option lorsque vous ne voulez pas que la première page soit numérotée 1.

Étape 7 Spécifiez le nombre de colonnes à imprimer, si souhaité.

•Folio Views peut imprimer des informations dans une à cinq colonnes égales par page. Les colonnes suivent le format de colonnes de journaux (de haut en bas et de gauche à droite).

•Le nombre de colonnes par défaut pour tous les travaux d'impression est défini dans l'onglet Imprimer de la boîte de dialogue Options du menu Outils.

Étape 8 Choisissez OK.

Le document portable (\*.PDF) se crée, ceci peut prendre quelques minutes.

•La boîte de dialogue Enregistrer le fichier PDF s'affiche.

Étape 9 Spécifiez un nom pour le document portable (\*.PDF) ainsi que le répertoire dans lequel il sera enregistré.

•Choisissez Enregistrer.

Le document portable (\*.PDF) est prêt à

## **Liste des modifications apportées à l'***Infobase Lois du Québec*

*Loi sur le régime de retraite de certains enseignants*, L.R.Q., c. **R-9.1**, aa. 31, 35.0.1, 41.8.

*Loi modifiant diverses dispositions législatives concernant les régimes de retraite du secteur public*, L.Q. 2007, c. 43, aa. 7, 9, 11.

*Loi sur le régime de retraite des agents de la paix en services correctionnels*, L.R.Q., c. **R-9.2**, aa. 54, 55, 74.0.1, 130.

*Loi modifiant diverses dispositions législatives concernant les régimes de retraite du secteur public*, L.Q. 2007, c. 43, aa. 33, 34, 36, 39.

*Loi sur le régime de retraite des employés du gouvernement et des organismes publics*, L.R.Q., c. **R-10**, aa. 41, 42, 43, 59.0.1, 134.

*Loi modifiant diverses dispositions législatives concernant les régimes de retraite du secteur public*, L.Q. 2007, c. 43, aa. 59-62, 82.

*Loi sur le régime de retraite des enseignants*, L.R.Q., c. **R-11**, aa. 42, 43, 44, 60.2, 73.

*Loi modifiant diverses dispositions législatives concernant les régimes de retraite du secteur public*, L.Q. 2007, c. 43, aa. 104-107, 110.

*Loi sur le régime de retraite des fonctionnaires*, L.R.Q., c. **R-12**, aa. 68, 75, 76, 82.4, 109.

*Loi modifiant diverses dispositions législatives concernant les régimes de retraite du secteur public*, L.Q. 2007, c. 43, aa. 117, 119-121, 128.

*Loi sur le régime de retraite du personnel d'encadrement*, L.R.Q., c. **R-12.1**, aa. 60, 61, 62, 79.1, 196.

*Loi modifiant diverses dispositions législatives concernant les régimes de retraite du secteur public*, L.Q. 2007, c. 43, aa. 144-147, 159.

Note : Il s'agit d'une liste partielle des lois intégrées. De plus, ces lois ont pu entrer en vigueur en totalité ou en partie.

## **Liste des modifications apportées à l'***Infobase Règlements du Québec*

*Règlement sur la procédure de conciliation et d'arbitrage des comptes des audioprothésistes*, R.R.Q., 1981, c. **A-33**, r. 5, remplacé.

*Règlement sur la procédure de conciliation et d'arbitrage des comptes des membres de l'Ordre des audioprothésistes du Québec*, D. 398-2008 du 23-04-08, (2008) 140 *G.O.* 2, 1967, a. 32.

*Code de construction*, [R.R.Q., c. **B-1.1**, r. 0.01.01], aa. 1.01-1.11.

*Règlement modifiant le Code de la construction*, D. 293-2008 du 19-03-08, (2008) 140 *G.O.* 2, 1435, a. 1.

*Règlement sur la procédure de conciliation et d'arbitrage des comptes des membres de l'Ordre des audioprothésistes du Québec*, [R.R.Q., c. **C-26**, D. 398-2008 du 23-04-08, (2008) 140 *G.O.* 2, 1967], nouveau.

*Règlement sur l'exercice en société des membres de l'Ordre des conseillers et conseillères d'orientation et des psychoéducateurs et psychoéducatrices du Québec*, [R.R.Q., c. C-26, D. 400-2008 du 23-04-08, (2008) 140 *G.O.* 2, 1972], nouveau.

*Règlement sur les normes d'équivalence de diplôme et de la formation aux fins de la délivrance d'un permis par l'Ordre des podiatres du Québec*, [R.R.Q., c. C-26, D. 427-2008 du 30-04-08, (2008) 140 *G.O.* 2, 2004], nouveau.

*Règlement sur les normes d'équivalence pour la délivrance d'un permis de l'Ordre des conseillers et conseillères d'orientation et des psychoéducateurs et psychoéducatrices du Québec*, [R.R.Q., c. C-26, r. 43.1], aa. 1, 5, 9-12.

*Règlement modifiant le Règlement sur les normes d'équivalence pour la délivrance d'un permis de l'Ordre des conseillers et conseillères d'orientation et des psychoéducateurs et psychoéducatrices du Québec*, D. 401-2008 du 23-04-08, (2008) 140 *G.O.* 2, 1976, aa. 1-3.

*Règlement sur les normes d'équivalence de diplôme ou de formation aux fins de la délivrance d'un permis de l'Ordre professionnel des inhalothérapeutes du Québec*, [R.R.Q., c. C-26, r. 121.1.01.2], aa. 2, 13.

*Règlement modifiant le Règlement sur les normes d'équivalence de diplôme ou de formation aux fins de la délivrance d'un permis de l'Ordre professionnel des inhalothérapeutes du Québec*, D. 402-2008 du 23-04-08, (2008) 140 *G.O.* 2, 1978, aa. 1, 2.

*Règlement sur les normes d'équivalence de diplôme ou de formation aux fins de la délivrance d'un permis de l'Ordre professionnel des denturologistes du Québec*, [R.R.Q., c. **D-4**, r. 6.1], aa. 2, 4, 6, 7, 10-13.

*Règlement modifiant le Règlement sur les normes d'équivalence de diplôme ou de formation aux fins de la délivrance d'un permis de l'Ordre professionnel des denturologistes du Québec*, D. 399-2008 du 23-04-08, (2008) 140 *G.O.* 2, 1970, aa. 1-5.

*Règlement sur la commercialisation du bois de la Beauce*, [R.R.Q., c. **M-35.1**, r. *de bois de la Gaspésie*, [R.R.Q., c. 63], aa. 1, 7.

*Règlement modifiant le Règlement sur la commercialisation du bois de la Beauce*, Décision 8975 du 25-04-08, (2008) 140 *G.O.* 2, 2022, aa. 1, 2.

*Règlement sur les contingents du bois des producteurs de la Beauce,* [R.R.Q., c. M-35.1, r. 65], a. 1.

*Règlement modifiant le Règlement sur les contingents du bois des producteurs de la Beauce*, Décision 8976 du 25-04-08, (2008) 140 *G.O.* 2, 2023, a. 1.

*Règlement sur l'imposition d'une contribution spéciale pour l'administration du fonds forestier des producteurs de bois de la Beauce*, [R.R.Q., c. M-35.1, r. 70], a. 1.

*Règlement modifiant le Règlement sur l'imposition d'une contribution spéciale pour l'administration du fonds forestier des producteurs de bois de la Beauce*, Décision 8967 du 22-04-08, (2008) 140 *G.O.* 2, 2019, a. 1.

*producteurs de bois du Centre-du-Québec*, [R.R.Q., c. M-35.1, r. 79], a. 9.

*Règlement modifiant le Règlement sur le fonds de roulement des producteurs de bois du Centre-du-Québec*, Décision 8970 du 22-04-08, (2008) 140 *G.O.* 2, 2021, a. 1.

*Règlement sur le fonds de roulement des producteurs de bois de la Côte-du-Sud*, [R.R.Q., c. M-35.1, r. 87], a. 9.

*Règlement modifiant le Règlement sur le fonds de roulement des producteurs de bois de la Côte-du-Sud*, Décision 8966 du 22-04-08, (2008) 140 *G.O.* 2, 2019, a. 1.

*Règlement sur les contributions des producteurs de bois de l'Estrie*, [R.R.Q., c. M-35.1, r. 95], a. 1.

*Règlement modifiant le Règlement sur les contributions des producteurs de bois de l'Estrie*, Décision 8968 du 22-04-08, (2008) 140 *G.O.* 2, 2020, a. 1.

*Règlement sur le fonds de roulement du Syndicat des producteurs de bois de l'Estrie*, [R.R.Q., c. M-35.1, r. 100], aa. 8, 12, 13.

*Règlement modifiant le Règlement sur le fonds de roulement du Syndicat des producteurs de bois de l'Estrie*, Décision 8969 du 22-04-08, (2008) 140 *G.O.* 2, 2020, aa. 1, 2.

*Règlement sur le fichier des producteurs*  M-35.1, r. 108], a. 1.

*Règlement modifiant le Règlement sur le fichier des producteurs de bois de la Gaspésie*, Décision 8971 du 22-04-08, (2008) 140 *G.O.* 2, 2021, a. 1.

*Règlement sur l'attribution des parts de marché des producteurs visés par le plan conjoint des producteurs de bois de Pontiac*, [R.R.Q., c. M-35.1, r. 149], aa. 1, 19.1.

*Règlement modifiant le Règlement sur l'attribution des parts de marché des producteurs visés par le plan conjoint des producteurs de bois de Pontiac*, Décision 8979 du 25-04-08, (2008) 140 *G.O.* 2, 2025, aa. 1, 2.

*Règlement des producteurs de bois de Pontiac sur la centralisation de la vente du bois*, [R.R.Q., c. M-35.1, r. 150], a. 1.

*Règlement modifiant le Règlement des producteurs de bois de Pontiac sur la centralisation de la vente du bois*, Décision 8977 du 25-04-08, (2008) 140 *G.O.* 2, 2023, a. 1.

*Règlement sur le fonds de roulement des Règlement sur la mise en commun des frais de transport des producteurs visés par le Plan conjoint des producteurs de bois de Pontiac*, [R.R.Q., c. M-35.1, r. 153], a. 1.

> *Règlement modifiant le Règlement sur la mise en commun des frais de transport des producteurs visés par le Plan conjoint des producteurs de bois de Pontiac*, Décision 8978 du 25-04-08, (2008) 140 *G.O.* 2, 2024, a.1.

*Règlement sur les contributions des producteurs de fraises et de framboises à l'Association des producteurs de fraises et framboises du Québec*, [R.R.Q., c. M-35.1, r. 225.1], aa. 1-3.

*Règlement modifiant le Règlement sur les contributions des producteurs de fraises et de framboises à l'Association des producteurs de*  *fraises et framboises du Québec*, Décision 8981 du 25-04-08, (2008) 140 *G.O.* 2, 2028, aa. 1-3.

*Règlement sur la conservation et l'accès aux documents du Syndicat des producteurs d'oignons du Québec*, [R.R.Q., c. M-35.1, r. 291], abrogé.

Décision 8974 du 25-04-08, (2008) 140 *G.O.* 2, 2022.

*Règlement sur les contributions des producteurs d'oignons jaunes pour l'administration du Plan conjoint et des règlements*, [R.R.Q., c. M-35.1, r. 292], abrogé.

Décision 8974 du 25-04-08, (2008) 140 *G.O.* 2, 2022.

*Règlement sur le fichier des producteurs visés par le Plan conjoint des producteurs d'oignons du Québec*, [R.R.Q., c. M-35.1, r. 294], abrogé.

Décision 8974 du 25-04-08, (2008) 140 *G.O.* 2, 2022.

*Règlement sur l'inscription des exploitations des producteurs d'oignons du Québec*, [R.R.Q., c. M-35.1, r. 295], abrogé.

Décision 8974 du 25-04-08, (2008) 140 *G.O.* 2, 2022.

*Règlement sur la vente des oignons jaunes*, [R.R.Q., c. M-35.1, r. 297], abrogé.

Décision 8974 du 25-04-08, (2008) 140 *G.O.* 2, 2022.

*Règlement transitoire sur les conditions et modalités de délivrance des permis en podiatrie*, R.R.Q., 1981, c. **P-12**, r. 4, remplacé.

*Règlement sur les normes d'équivalence de diplôme et de la formation aux fins de la délivrance d'un permis par l'Ordre des podiatres du Québec*, D. 427-2008 du 30-04-08, (2008) 140 *G.O.* 2, 2004, a. 13.

*Décret concernant la rémunération et les conditions relatives à l'exercice des fonctions des officiers de la Sûreté du Québec pour la période se terminant le 31 mars 2010*, [R.R.Q., c. **P-13.1**, D. 323-2008 du 09-04-08, (2008) 140 *G.O.* 2, 1899], nouveau.

*Règlement d'application de la Loi sur le régime de retraite des agents de la paix en services correctionnels*, [R.R.Q., c. **R-9.2**, r. 1], a. 3.0.1.

*Règlement modifiant le Règlement d'application de la Loi sur le régime de retraite des agents de la paix en services correctionnels*, C.T. 206318 du 22-04-08, (2008) 140 *G.O.* 2, 2014, a. 1.

*Règlement d'application de la Loi sur le régime de retraite des employés du gouvernement et des organismes publics*, [R.R.Q., c. **R-10**, r. 1.1.1], a. 30.1.

*Règlement modifiant le Règlement d'application de la Loi sur le régime de retraite des employés du gouvernement et des organismes publics*, C.T. 206316 du 22-04-08, (2008) 140 *G.O.* 2, 2009, a. 1.

*Règlement d'application de la Loi sur le régime de retraite du personnel d'encadrement*, [R.R.Q., c. **R-12.1**, r. 1.1], a. 10.1.

*Règlement modifiant le Règlement d'application de la Loi sur le régime de retraite du personnel d'encadrement*, C.T. 206317 du 22-04-08, (2008) 140 *G.O.* 2, 2011, a. 1.

*Décret concernant les conditions de mise en oeuvre du projet expérimental du Dossier de santé du Québec sur le territoire de l'Agence de la santé et des services sociaux de la Capitale-Nationale*, [R.R.Q., c. **S-4.2**, D. 404-2008 du 23-04-08, (2008) 140 *G.O.* 2, 1979], nouveau.

Note : Il s'agit d'une liste partielle des règlements intégrés. De plus, ces règlements ont pu entrer en vigueur en totalité ou en partie.

## **Liste des modifications apportées à l'***Infobase Lois du Canada*

*Aucune modification cette semaine.* 

Note : Il s'agit d'une liste partielle des lois intégrées. De plus, ces lois ont pu entrer en vigueur en totalité ou en partie.

## **ACCÈS LÉGAL<sup>™</sup> — formation continue gratuite**

Avec le retour du printemps, faites le ménage de vos connaissances pour l'utilisation de notre logiciel avec notre offre de formation continue gratuite!

Nous vous offrons deux méthodes pour rafraîchir vos connaissances :

Utilisez notre **service d'assistance téléphonique sans frais** : donneznous un coup de fil pour mettre à jour, en quelques minutes, une technique de recherche ou d'impression;

Profitez d'une **formation gratuite et personnalisée à vos bureaux**: une formation sur mesure pour rafraîchir vos connaissances générales, pour obtenir des réponses à vos questions ou pour apprendre les fonctions avancées de notre outil de recherche.

Vous avez en main la bibliothèque législative **la plus à jour**, **la plus exhaustive** et **la plus conviviale** sur le marché. Utilisez-la pleinement!

# *Comment obtenir plus de renseignements*

#### **Service de soutien téléphonique de Gaudet Éditeur ltée**

Pour une assistance technique, appelez Gaudet Éditeur ltée au 514/893-2526 ou au 1-800/481-8702 du lundi au vendredi de 9 h à 16 h.

#### **Courriel/Internet — Télécopieur**

Les questions et problèmes présentés au moyen de l'Internet ou transmis par télécopie reçoivent une réponse dans les 24 heures. Communiquez avec Gaudet Éditeur ltée par courriel à aide@gaudet.qc.ca ou par télécopieur au 514/893-0244 ou au 1-800/481-8702.

#### **Formation**

Le service de formation Gaudet Éditeur ltée se concentre sur la mise au point d'outils de formation et sur l'organisation de stages dans le but d'aider notre clientèle à acquérir une solide compétence en ce qui concerne l'exploitation des produits Folio. Pour plus de renseignements, communiquez avec Gaudet Éditeur ltée.

#### **Services techniques et encadrement de projets**

Le service-conseil de Gaudet Éditeur ltée regroupe des spécialistes dont la mission est de concevoir et de mettre en application des solutions d'édition électronique personnalisées tirant parti de la puissance et de la souplesse des Infobases Folio. Les consultants de Gaudet Éditeur ltée analysent vos besoins en information, conçoivent les solutions d'édition électronique susceptibles de répondre à ces exigences et intègrent la solution choisie à votre système d'information existant. Pour plus de renseignements, communiquez avec nous.